## **Deltares**

# Aquality app Measuring nitrate and salinity in water

Julia Dorigo

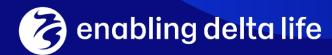

## Background on nitrate

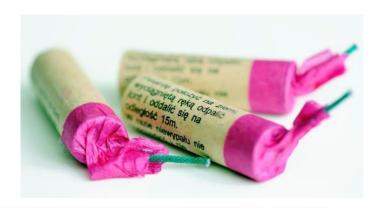

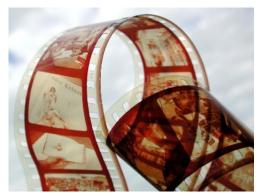

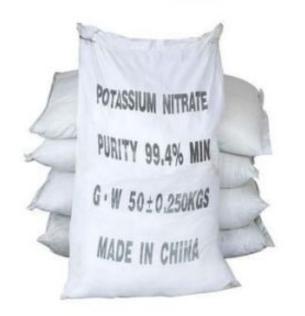

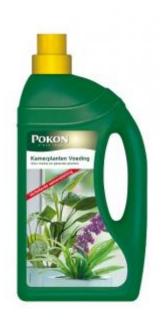

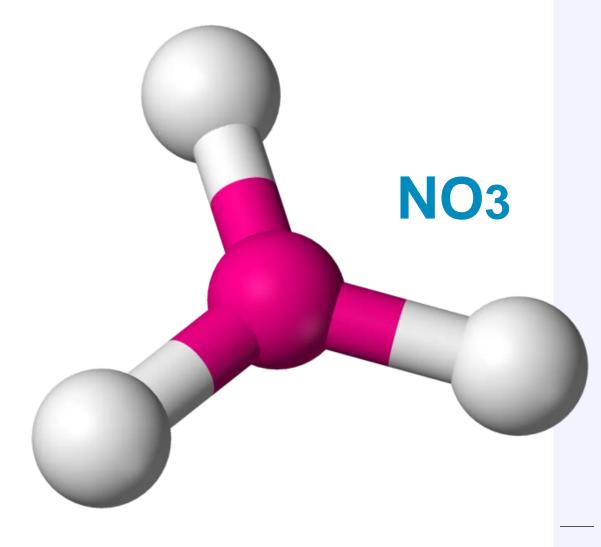

**Deltares** 

### Source of nitrate

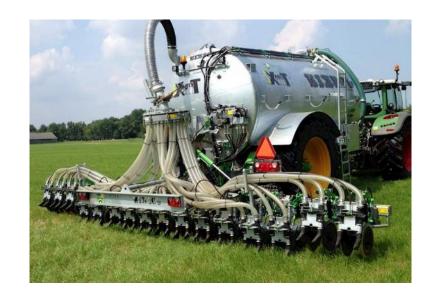

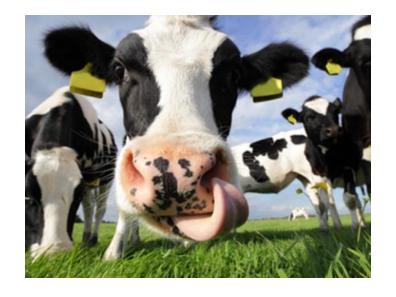

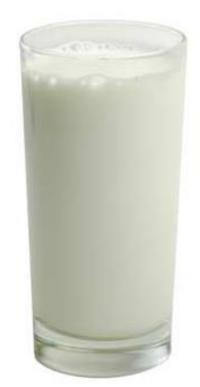

## Nitrate and eutrophication

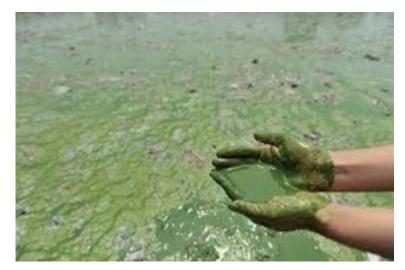

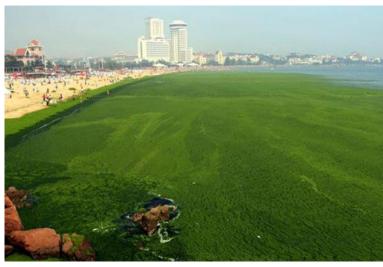

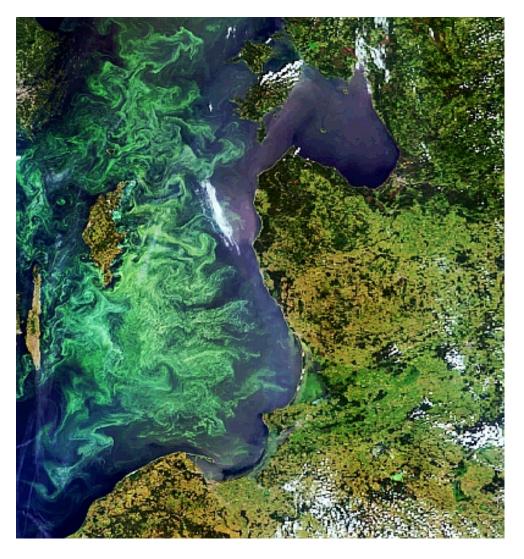

Algal bloom Baltic sea, source: ESA

**Deltares** 

## Aquality app Overview

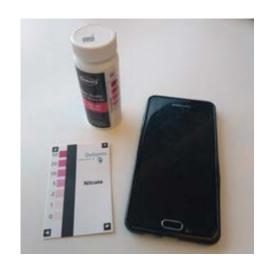

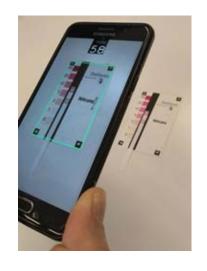

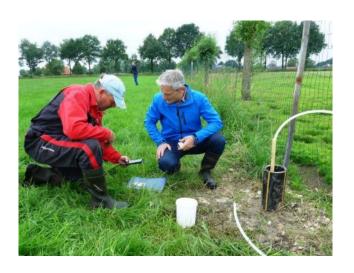

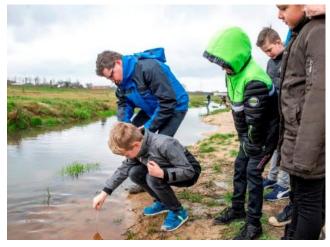

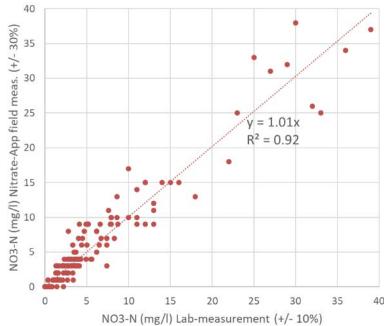

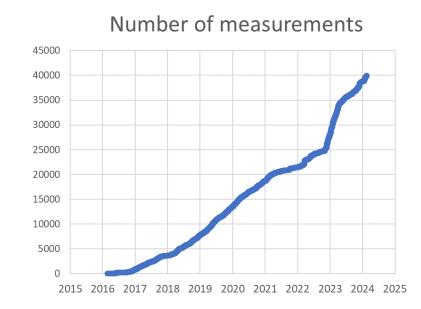

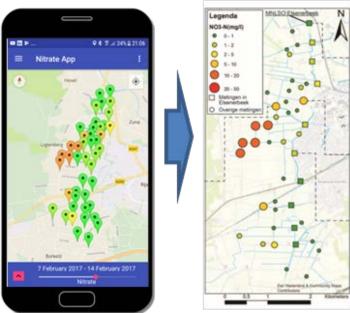

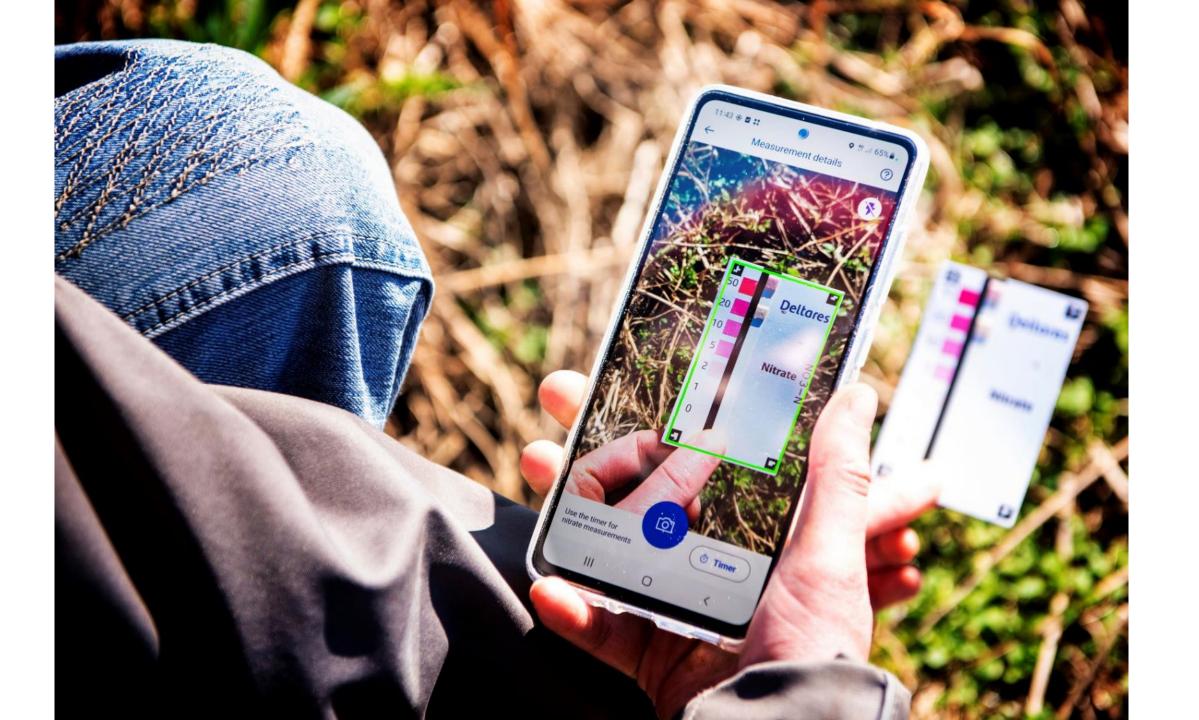

#### **Applications**

- Detect hotspots of nitrate losses
- Detect hot moments of nitrate losses
- Detect the dominant transport route towards surface water
- Reduce nitrate losses: Implement the right mitigation option at the right location
- Evaluate the effect of mitigation measures

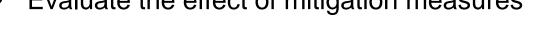

- Education
- Awareness raising
- Law enforcement
- Check drinking water

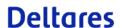

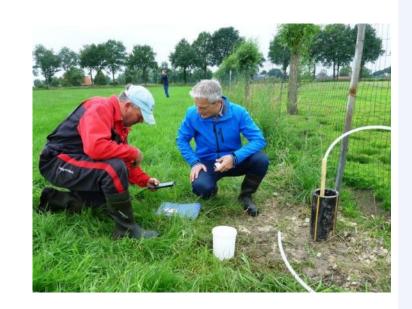

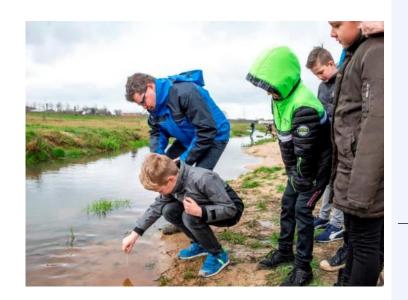

## Salinity

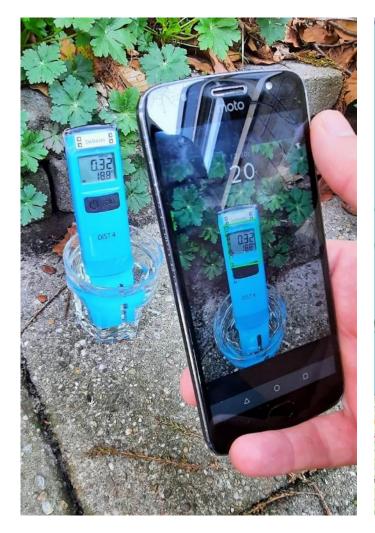

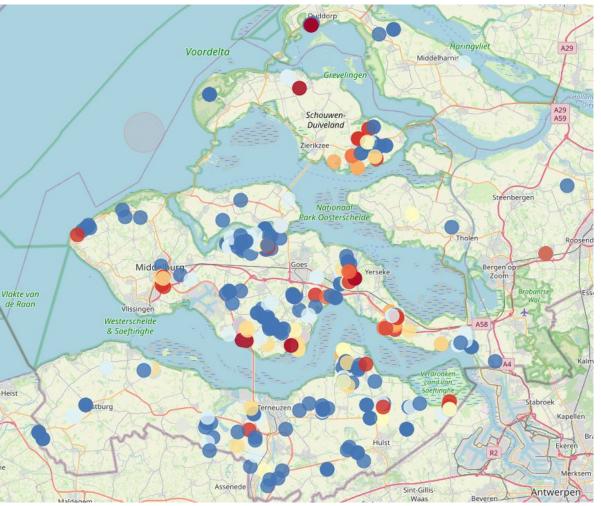

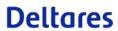

## Soil N-mineral

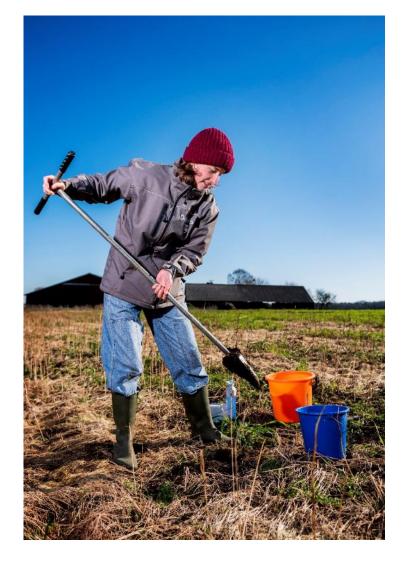

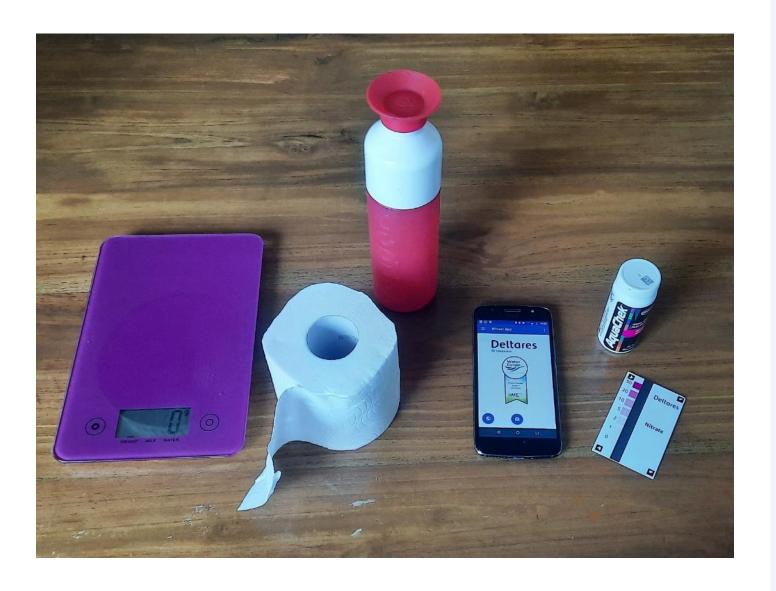

**Deltares** 

#### Big upgrade with IBM

- New name: Deltares Aquality app
- Fresh new look and feel
- Manual input for measurements
- And more!

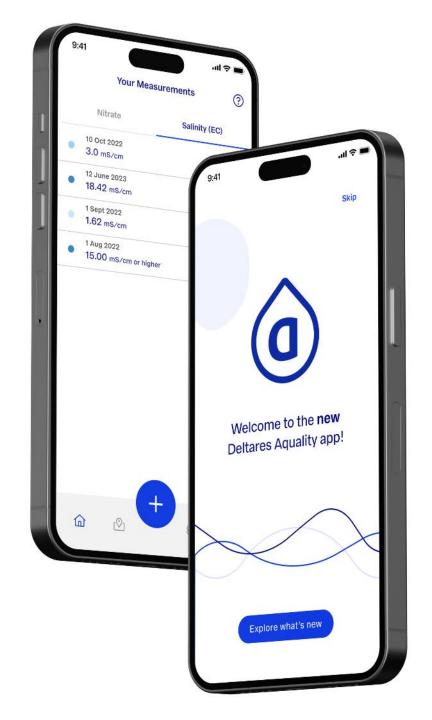

#### A fresh look and feel and new functionalities

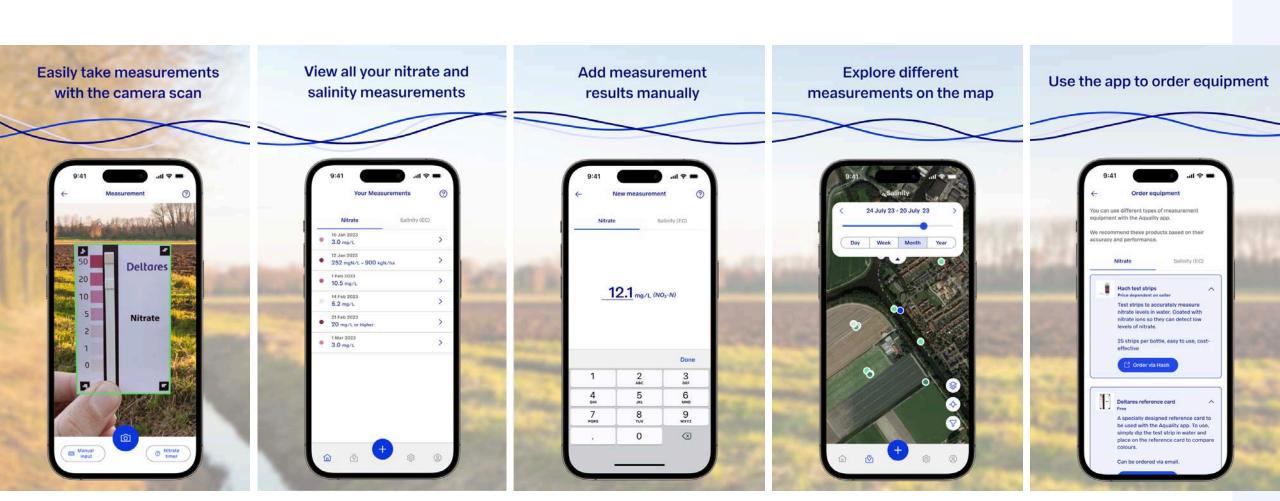

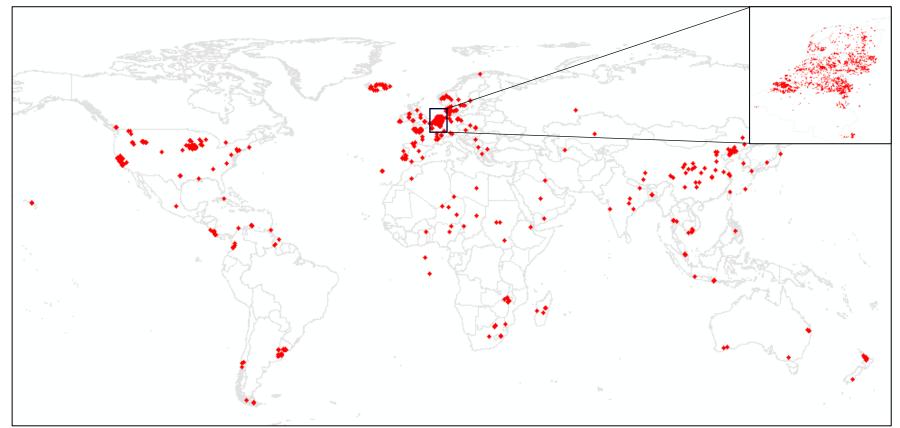

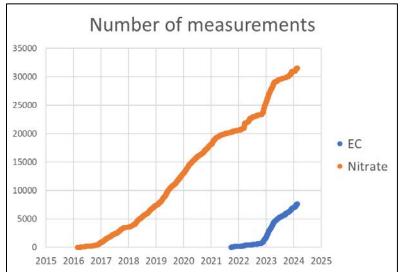

#### Android iOS

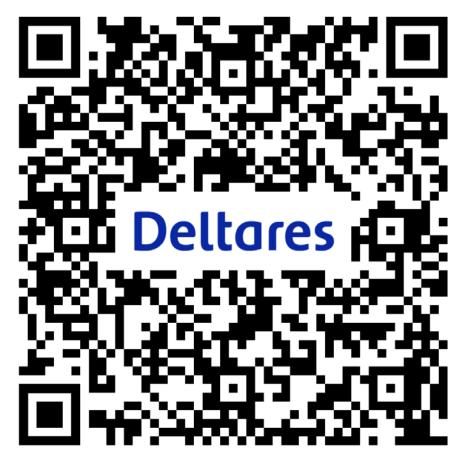

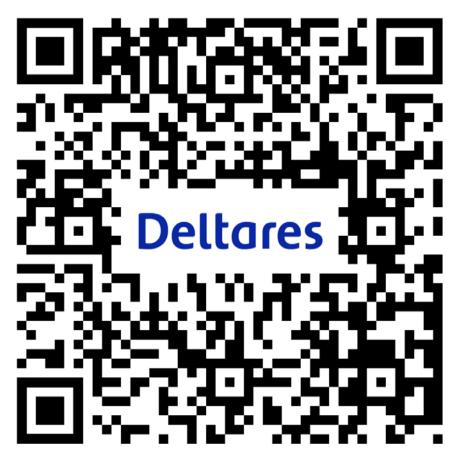